# **Diagnosetool DT20** zur Inbetriebnahme des LSC20 auf TS20 **<sup>1</sup>**

#### **Profil**

- ausrichten des Sensors auf dem optischen Maßstab
- kalibrieren des Sensors zum optischen Band
- prüfen der Sensorsignale
- auslesen von Positionswerten
- setzen von Referenzpunkten
- setzen von Endschalterpositionen

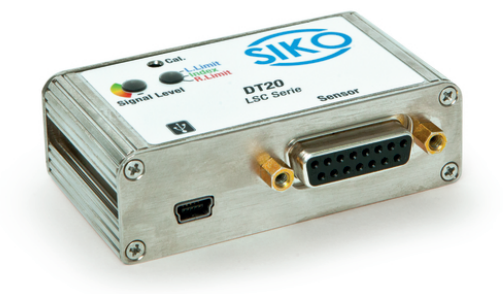

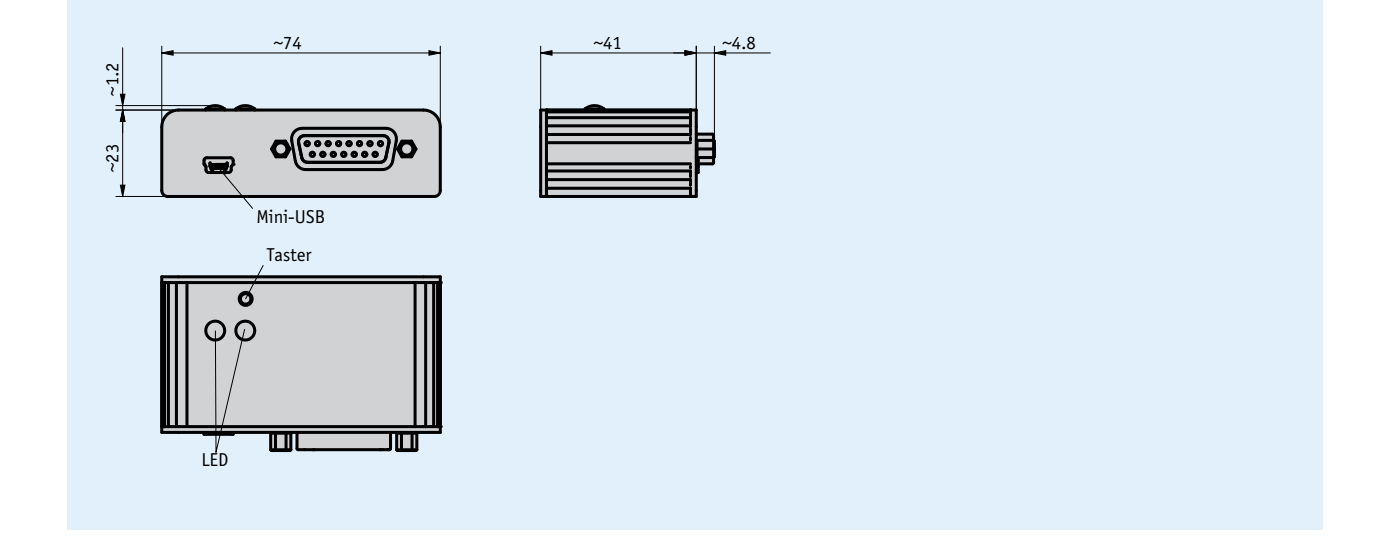

#### **Mechanische Daten**

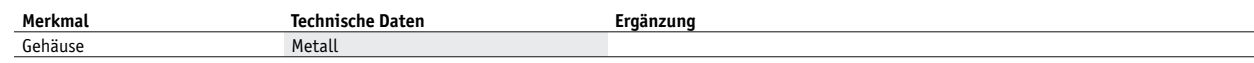

## **Systemdaten**

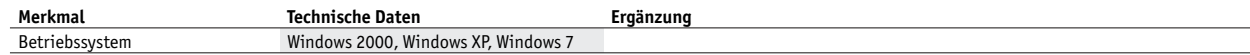

## **Umgebungsbedingungen**

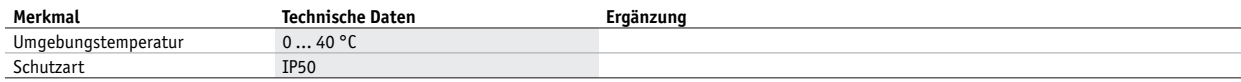

 $SIRO$ 

# **Bestellung**

#### ■ **Bestellhinweis**

Eine oder mehrere Systemkomponente(n) werden benötigt: Optischer Sensor LSC20 www.siko-global.com

■ **Bestellschlüssel**

**DT20**